## Cvičenia č. 3, úloha č. 2

Stiahnite si kostru k tejto úlohe, ktorá obsahuje dve hotové triedy Sequence a CommandInterpreter v balíku sequences. Trieda Sequence:

- Je abstraktnou triedou reprezentujúcou nekonečnú postupnosť celých čísel  $a_0, a_1, a_2, \ldots$  indexovanú od nuly.
- Obsahuje abstraktnú metódu getValue, ktorá dostane ako argument celé číslo index (môžete predpokladať, že je toto číslo nezáporné) a na výstupe vráti prvok danej postupnosti s indexom index.
- Obsahuje tiež implementovanú metódu getValues, ktorej jediným argumentom je pole celých čísel indices. Táto metóda vráti na výstupe pole celých čísel rovnakej dĺžky, obsahujúce hodnoty reprezentovanej postupnosti na indexoch daných poľom indices. Pri výpočte týchto hodnôt volá metóda getValues abstraktnú metódu getValue. Správanie metódy getValues tak závisí od implementácie metódy getValue v konkrétnych podtriedach triedy Sequence – ide o ukážku polymorfizmu.

Vašou úlohou bude implementovať tri konkrétne podtriedy triedy Sequence – všetky by mali byť súčasťou balíka sequences a mali by byť uložené v samostatných súboroch:

- Triedu ArithmeticSequence reprezentujúcu aritmetickú postupnosť s daným počiatočným (čiže nultým) členom a danou diferenciou (čiže rozdielom medzi každými dvoma jej po sebe idúcimi členmi). Táto trieda by mala poskytovať konštruktor, ktorý dostane dva celočíselné argumenty udávajúce počiatočný člen a diferenciu vytváranej postupnosti (v tomto poradí). Ďalej by mala vhodne prekryť metódu getValue z triedy Sequence.
- Triedu GeometricSequence reprezentujúcu geometrickú postupnosť s daným počiatočným (čiže nultým) členom a daným kvocientom (každý nasledujúci člen postupnosti je daný súčinom kvocientu s predchádzajúcim členom). Táto trieda by opäť mala poskytovať konštruktor, ktorý dostane dva celočíselné argumenty udávajúce počiatočný člen a kvocient vytváranej postupnosti (v tomto poradí). Takisto by mala vhodne prekryť metódu getValue z triedy Sequence.
- Triedu FibonacciSequence reprezentujúcu Fibonacciho postupnosť. Pri tejto triede nie je potrebné explicitne definovať jej konštruktor; postačí aj východzí, automaticky vygenerovaný konštruktor. Trieda by ale mala vhodne prekryť metódu getValue z triedy Sequence. U posledného testovacieho vstupu môžu pomalšie implementácie tejto metódy naraziť na časový limit.[1](#page-0-0)

Trieda CommandInterpreter už obsahuje metódu main načítavajúcu vstup, volajúcu metódu getValues pre rôzne postupnosti a polia indexov a vypisujúcu výstup. Vstup pozostáva z niekoľkých príkazov na vytvorenie inštancie niektorej z troch konkrétnych podtried triedy Sequence. Každý z týchto príkazov je nasledovaný prirodzeným číslom udávajúcim dĺžku poľa indices a napokon samotnými prvkami tohto poľa. Pre načítané pole indices metóda main zavolá metódu getValues vytvorenej postupnosti a výstup tejto metódy vypíše. Príklad vstupu a výstupu je uvedený nižšie.

Na testovač odovzdávajte ZIP archív obsahujúci priečinok sequences a v ňom zdrojové súbory všetkých tried tohto balíka (vrátane tých z kostry). Hotové triedy Sequence a CommandInterpreter nemeňte. Na testovači sa bude spúšťať trieda CommandInterpreter.

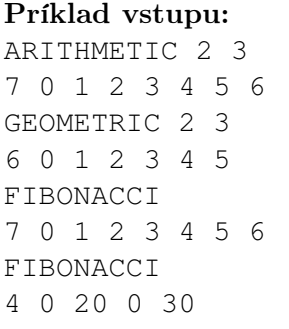

## Príklad výstupu:

2 5 8 11 14 17 20 2 6 18 54 162 486 0 1 1 2 3 5 8 0 6765 0 832040

<span id="page-0-0"></span><sup>1</sup>S rôznymi spôsobmi výpočtu Fibonacciho čísel ste sa už stretli v zimnom semestri.